## オンライン申請・発給についての疑問・質問

- Q1 購入済みの従来の原産地証明書用紙は今後も使えますか?
- A1 従来の「書面申請・窓口発給」の際に使えます。ただし、オ ンライン申請・発給では白紙(上質紙55キログラムベース) (四六判換算)、A4サイズ(210×297ミリ))を使いま すので、従来の原産地証明書用紙は使いません。
- Q2 オンライン申請・発給を利用するために必要なものは?
- A2 オンライン申請・発給には専用システムを用いますが、社内 のサーバやPCに特殊なソフトウェアをインストールする必 要はありません。最低限、1)システムにログインするため のIDとパスワード、2)ネットワークにつながったPCを 準備してください。
- Q3 手数料支払方法は何がありますか?
- A3 原則クレジット払いのみに対応しています。 請求書払いご希望の場合は、事前にお問合せください。 (※請求書払いは、月末締め翌月払いとなります。)
- Q4 窓口と同様に、代行業者が輸出者の代行でオンライン申請す ることはできますか?
- A4 輸出者、代行業者ともオンラインで貿易登録をしていれば、 代行業者がオンライン申請をすることも可能です。
- Q5 システムが利用可能な時間帯はいつですか?
- A5 平日の8:30~17:30に利用できます。

その他の詳細は、下記の商工会議所へお問い合わせください。

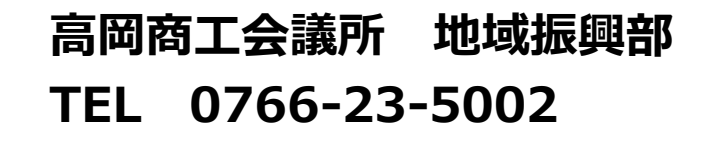

# **貿易証明の「オンライン申請・発給」 サービスを開始しました**

高岡商工会議所では、**一般原産地証明書**の「オンライン申請・発給」サービス を始めました。ぜひご利用ください。

※従来の「書面申請・窓口発給」による原産地証明書も引き続き利用できます。

**オンライン発給の流れ**

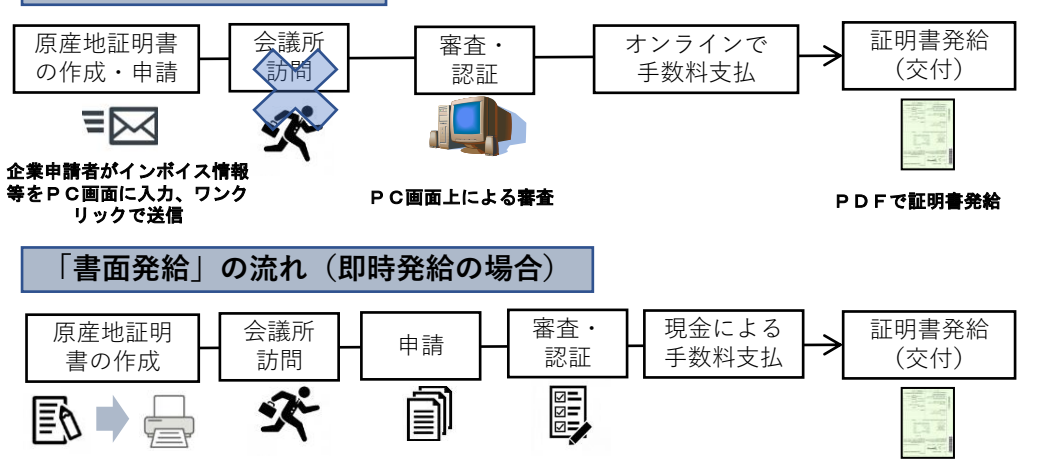

#### **オンライン申請・発給のメリット**

自社PCからの申請・発給が可能となるため、商工会議所の窓口へ出向く時間を節約 用紙を使用しないため、購入・保管のコストが削減 √申請履歴データを活用した繰り返し申請により、都度入力の手間を軽減(最長5年)

## **オンライン申請・発給の特徴**

クレジットカードによるオンライン決済に対応 白紙へのカラー印刷、またはPDFファイルのまま証明書を利用 証明番号またはQRコードにより、検証サイト上で証明書の真正性を確認

※「オンライン申請・発給」に対応している商工会議所の一覧は、「貿易関係証明 広報サイト」(https://www.jcci.or.jp/boeki/)をご参照ください。 ※経済連携協定(EPA)に基づく第一種特定原産地証明書、およびシンガポール向 け特恵原産地証明書は、「EPAに基づく特定原産地証明書発給事業」 (https://www.jcci.or.jp/international/certificates-of-origin/)をご参照くだ さい。

# 原産地証明書 オンライン申請・発給手続きの流れ(申請者)

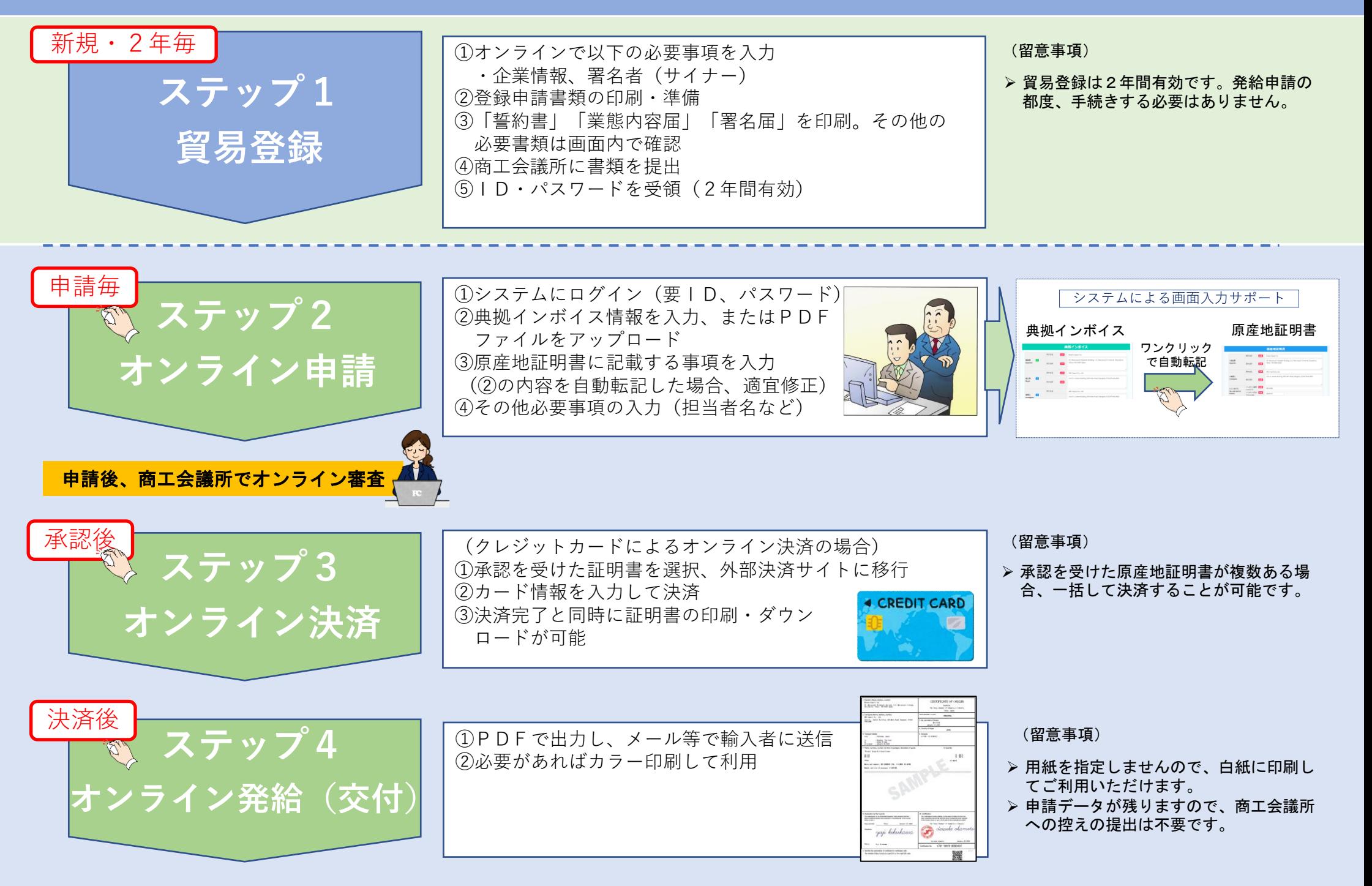